## **GUIDE TO SEARCH GI JOURNALS IN IPOS DIGITAL HUB**

When a GI application is accepted by the Registry, it will be published in the GI Journal.

You may access [https://digitalhub.ipos.gov.sg](https://digitalhub.ipos.gov.sg/) **> Journals > Geographical Indications** to download the journal and view the published GIs.

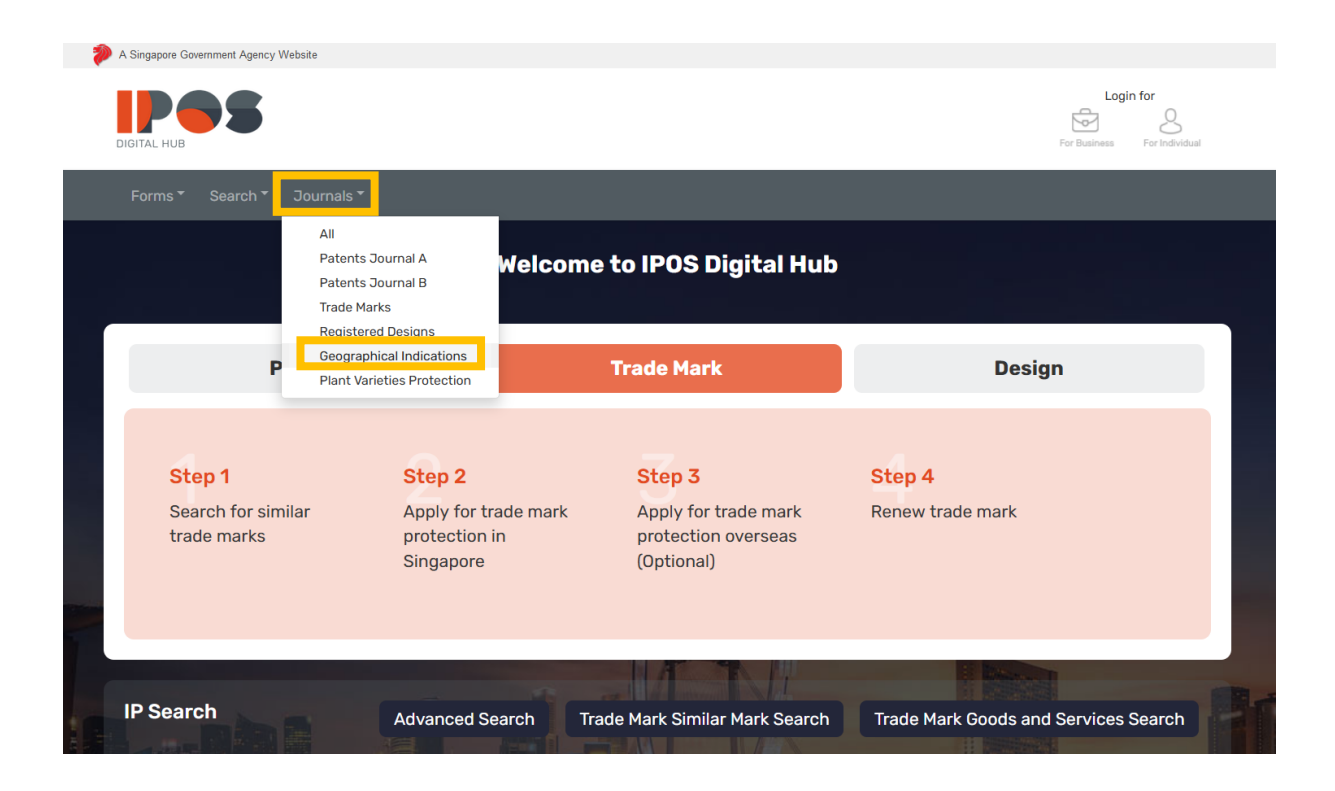

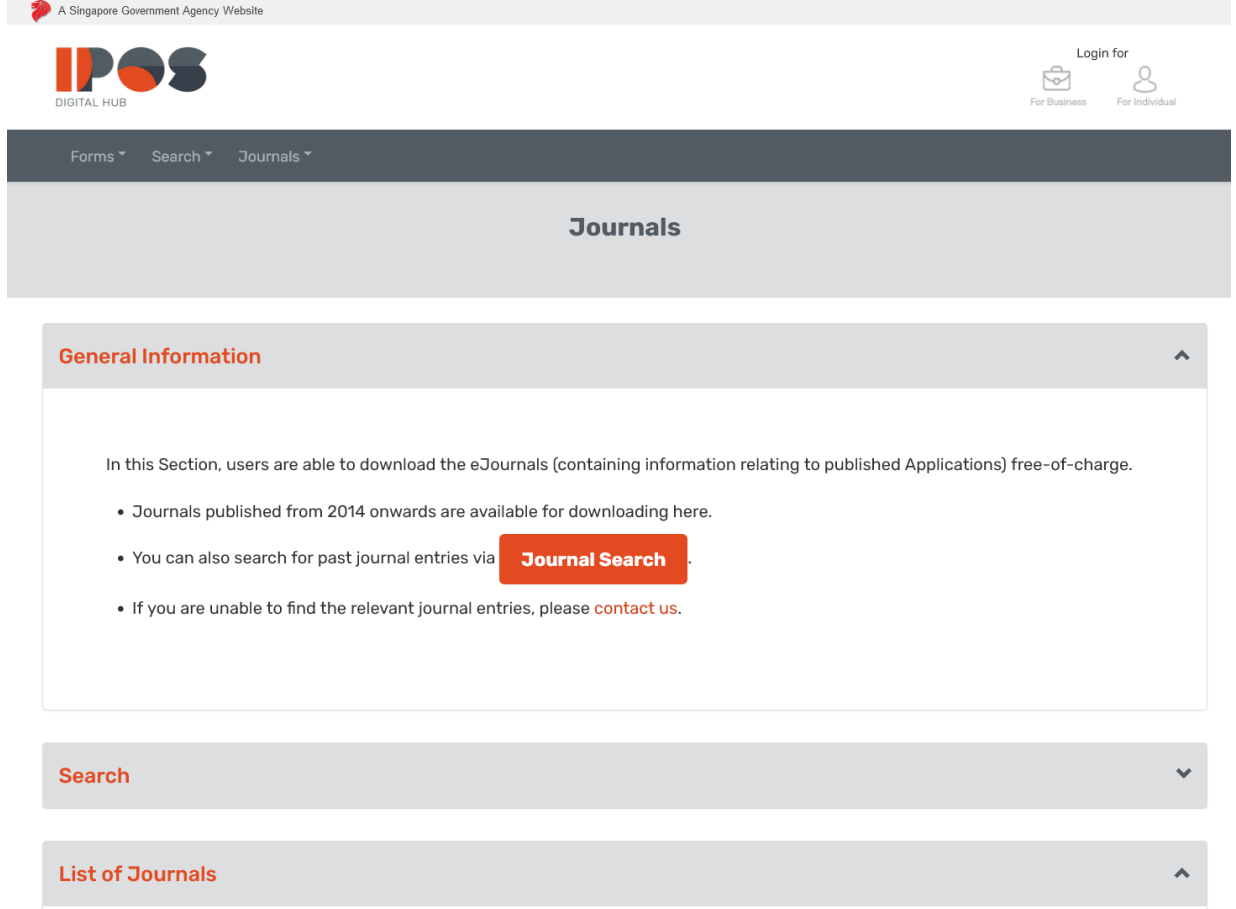

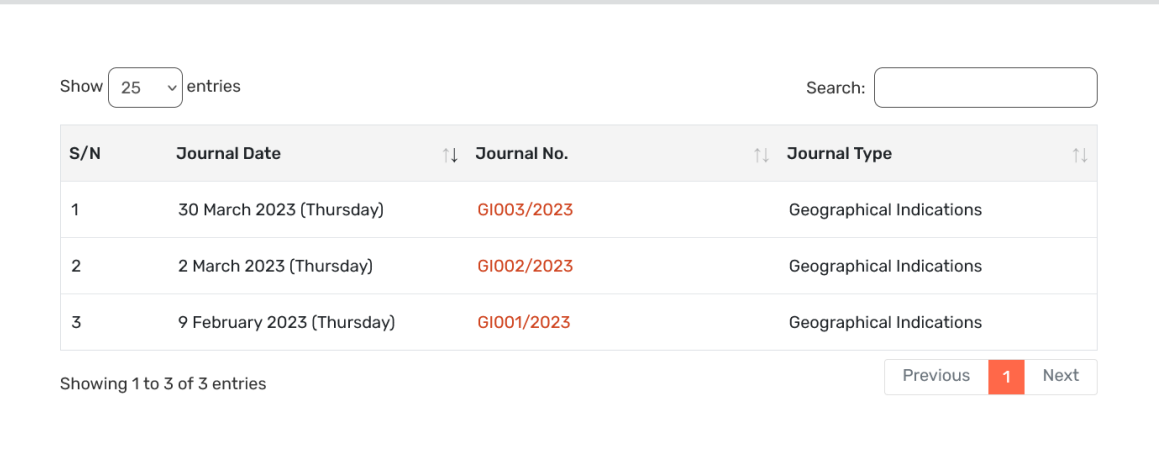